# Bring Your Data to Life! APPLIED MICROSOFT POWER BI APPLIED MICROSOFT<br>
Bring Your Data to Life!<br>
Teo Lachev

Teo Lachev

4th

EDITION

# **Applied Microsoft Power BI**  Applied Microsoft Power<br>Bring your data to life!<br>Fourth Edition<br>Teo Lachev<br>Production

Bring your data to life!

Fourth Edition

**Teo Lachev** 

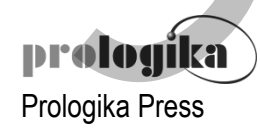

### **Applied Microsoft Power BI**  Bring your data to life! Fourth Edition

Published by: **Prologika Press**  *info@prologika.com http://prologika.com* 

Copyright © 2019 Teo Lachev Made in USA

All rights reserved. No part of this book may be reproduced, stored, or transmitted in any form or by any means, without the prior written permission of the publisher. Requests for permission should be sent to *info@prologika.com*.

Trademark names may appear in this publication. Rather than use a trademark symbol with every occurrence of a trademarked name, the names are used strictly in an editorial manner, with no intention of trademark infringement. The author has made all endeavors to adhere to trademark conventions for all companies and products that appear in this book, however, he does not guarantee the accuracy of this information.

The author has made every effort during the writing of this book to ensure accuracy of the material. However, this book only expresses the author's views and opinions. The information contained in this book is provided without warranty, either express or implied. The author, resellers or distributors, shall not be held liable for any damages caused or alleged to be caused either directly or indirectly by this book.

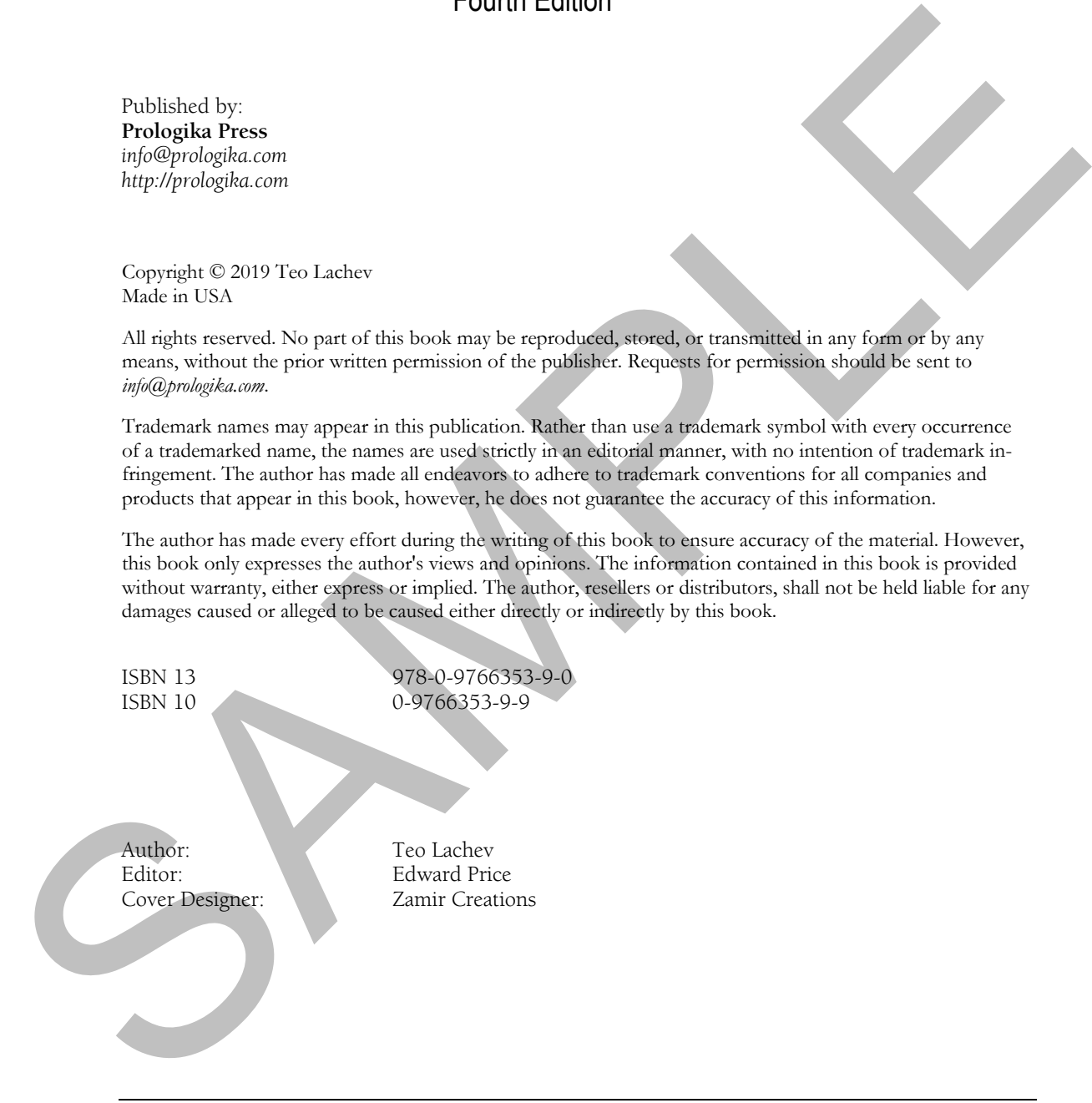

The manuscript of this book was prepared using Microsoft Word. Screenshots were captured using TechSmith SnagIt.

- *1 Introducing Power BI 1*
	- 1.1 What is Microsoft Power BI? 1 Understanding Business Intelligence 1 . Introducing the Power BI Products 3 . How Did We Get Here? 5 . Power BI and Microsoft Data Platform 10 . Power BI Editions and Pricing 13
- 1.2 Understanding the Power BI Capabilities 15 Understanding Power BI Desktop 16 · Understanding Power BI Pro 18 · Understanding Power BI Premium 22 • Understanding Power BI Mobile 23 • Understanding Power BI Embedded 25 Understanding Power BI Report Server 26 1 Intradicting Power BH 1<br>
Understanding Business Intelligence 1.0 Introducing the Power BI Becknets of How Civil We<br>
Get Hecke 2.9 + Devel BL dollatestood power BI Concernent of the Concernent of the Concernent of the Co
	- 1.3 Understanding the Power BI Service Architecture 27 The Web Front End (WFE) Cluster 27 . The Back End Cluster 28 . Data on Your Terms 29
	- 1.4 Power BI and You 30 Power BI for Business Users 30 . Power BI for Data Analysts 32 . Power BI for Pros 34 Power BI for Developers 36
	- 1.5 Summary 37

#### **PART 1 POWER BI FOR BUSINESS USERS 38**

- *2 The Power BI Service 39*
	- 2.1 Choosing a Business Intelligence Strategy 39 When to Choose Organizational BI 39 . When to Choose Self-service BI 41
	- 2.2 Getting Started with Power BI Service 43 Signing Up for Power BI 43 Understanding the Power BI Portal 45 Understanding Application Menus 48
	- 2.3 Understanding Power BI Content Items 50 Understanding Datasets 50  $\bullet$  Understanding Reports 53  $\bullet$  Understanding Dashboards 55
	- 2.4 Connecting to Data 57 Using Service Apps 57 · Importing Local Files 59 · Using Live Connections 61
	- 2.5 Summary 62

#### *3 Creating Reports 63*

- 3.1 Understanding Reports 63 Understanding Reading View 64 Understanding Editing View 69 Understanding Power BI Visualizations 73 Understanding Custom Visuals 80 Understanding Subscriptions 81
- 3.2 Working with Power BI Reports 83 Creating Your First Report 83 Getting Quick Insights 87 Subscribing to Reports 89
- 3.3 Working with Excel Reports 90 Connecting to Excel Reports 91 • Analyzing Data in Excel 93 Comparing Excel Reporting Options 94
- 3.4 Summary 95
- *4 Creating Dashboards 96*
	- 4.1 Understanding Dashboards 96 Understanding Dashboard Tiles 96 . Sharing Dashboards 102
	- 4.2 Adding Dashboard Content 105 Adding Content from Power BI Reports 105 . Adding Content from Q&A 107 . Adding Content from Predictive Insights 108 Adding Content from Power BI Report Server 109
	- 4.3 Working with Dashboards 111 Creating and Modifying Tiles 111 . Creating and Modifying Tiles 112 Using Natural Queries 112
	- 4.4 Summary 113
- *5 Power BI Mobile 114*
	- 5.1 Introducing Mobile Apps 114 Introducing the iOS Application 114  $\bullet$  Introducing the Android Application 116 Introducing the Windows Application 116
	- 5.2 Viewing Content 117 Getting Started with Power BI Mobile 117 . Viewing Dashboards 119 . Viewing Reports 121
	- 5.3 Sharing and Collaboration 124 Posting Comments 124 • Sharing Content 125 • Annotating Visuals 126
	- 5.4 Summary 127

#### **PART 2 POWER BI FOR DATA ANALYSTS 128**

- *6 Data Modeling Fundamentals 129*
	- 6.1 Understanding Data Models 129 Understanding Schemas 130 · Introducing Relationships 132 Understanding Data Connectivity 135
	- 6.2 Understanding Power BI Desktop 139 Installing Power BI Desktop 139 Understanding Design Environment 140 Understanding Navigation 141
- 6.3 Importing Data 148 Understanding Data Import Steps 148 · Importing from Databases 152 Importing Excel Files 156 Importing Text Files 157 Importing from Analysis Services 158 Importing from the Web 160 . Entering Static Data 161 1. Andree Content from the are 10 Reports 10 C Adding Content from D(24.10) - Content from the B and Section Content from the Content from the Content of Content of Content of Content of Content of Content of Content of
	- 6.4 Advanced Storage Configurations 162 Understanding Composite Models 162 · Understanding Aggregations 165
	- 6.5 Summary 168

#### *7 Transforming Data 169*

- 7.1 Understanding the Power Query Editor 169 Understanding the Power Ouery Environment 169 · Understanding Oueries 174 Understanding Data Preview 176 · Shaping and Cleansing Data 177 · Applying Basic Transformations 178 Working with Custom Columns 180 Loading Transformed Data 182
- 7.3 Using Advanced Power Query Features 182 Combining Datasets 183  $\bullet$  Using Functions 185  $\bullet$  Generating Date Tables 188 Working with Query Parameters 189
- 7.4 Staging Data with Dataflows 192 Understanding the Common Data Model 192  $\bullet$  Understanding Common Data Service for Apps 193  $\bullet$  Understanding Dataflows 194  $\bullet$  Working with Dataflows 197
- 7.5 Summary 201
- *8 Refining the Model 202*
	- 8.1 Understanding Tables and Columns 203 Understanding the Data View 203 • Exploring Data 204 • Understanding Column Data Types 206 Understanding Column Operations 209 Working with Tables and Columns 210
	- 8.2 Managing Schema and Data Changes 212 Managing Data Sources 212 • Managing Data Refresh 214 • Refreshing Data Incrementally 216
- 8.3 Relating Tables 219 Relationship Rules and Limitations 220  $\bullet$  Auto-detecting Relationships 223  $\bullet$  Creating Relationships Manually 225  $\bullet$  Understanding the Relationships View 227  $\bullet$  Working with Relationships 230 S Refining the Model 202<br>
Sa Understanding Tables and Columns 203<br>
Understanding Tables and Columns 203<br>
Understanding the Data View 203 + Exploring Data 204 + Understanding Galaxies 210<br>
Understanding Column Operations 2
	- 8.4 Refining Metadata 232 Working with Hierarchies 232 Working with Field Properties 234 Configuring Date Tables 235
	- 8.5 Summary 236

#### *9 Implementing Calculations 237*

- 9.1 Understanding Data Analysis Expressions 237 Understanding Calculated Columns 238 Understanding Measures 239 Understanding DAX Syntax 241 · Understanding DAX Functions 243
- 9.2 Implementing Calculated Columns 248 Creating Basic Calculated Columns 248 Creating Advanced Calculated Columns 250
- 9.3 Implementing Measures 251 Implementing Implicit Measures 252 Implementing Quick Measures 254 Implementing Explicit Measures 255
- 9.4 Implementing Advanced Relationships 258 Implementing Role-Playing Relationships 258 Implementing Parent-Child Relationships 259 Implementing Many-to-Many Relationships 261
- 9.5 Implementing Data Security 262 Understanding Data Security 262 • Implementing Basic Data Security 265 • Implementing Dynamic Data Security 266 Externalizing Security Policies 268
- 9.6 Summary 270
- *10 Analyzing Data 271*
	- 10.1 Performing Basic Analytics 271

Getting Started with Report Development 271 • Working with Charts 273 • Working with Cards 273 Working with Table and Matrix Visuals 274 Working with Maps 275 Working with Slicers 275 · Working with Filters 277

#### 10.2 Getting More Insights 278

Drilling Down and Across Tables 278 • Drilling Through Data 280 • Configuring Tooltips 281 Grouping and Binning 283 • Applying Conditional Formatting 285 • Working with Links 287 Working with Images 288

10.3 Data Storytelling 289

Asking Natural Questions 290 · Integrating with Windows Cortana 291 · Narrating Data 294

Sharing Insights with Bookmarks 295

- 10.4 Integrating with PowerApps 298 Understanding PowerApps 298 Implementing Report Writeback 299
- 10.5 Summary 302
- *11 Predictive Analytics 303*
	- 11.1 Using Built-in Predictive Features 303 Explaining Increase and Decrease 303 • Implementing Time Series Forecasting 304 Clustering Data 305
	- 11.2 Using R and Python 306 Using R 307  $\bullet$  Using Python 310
	- 11.3 Integrating with Azure Machine Learning 312 Understanding Azure Machine Learning 312 Creating Predictive Models 313 Integrating Machine Learning with Power BI 316
	- 11.4 Summary 319

#### **PART 3 POWER BI FOR PROS 320**

- *12 Enabling Team BI 321*
	- 12.1 Power BI Management Fundamentals 321 Managing User Access 322 · Understanding Office 365 Groups 325 · Using the Power BI Admin Portal 326 · Understanding Tenant Settings 329 · Auditing User Activity 331
	- 12.2 Collaborating with Workspaces 332 Understanding Workspaces 332 · Managing Workspaces 335 · Working with Workspaces 336
	- 12.3 Distributing Content 339 Understanding Organizational Apps 340 . Comparing Sharing Options 342 . Working with Organizational Apps 344 haring with External Users 344
- 12.4 Centralizing Data Management 346 Understanding the On-premises Data Gateway 346 Getting Started with the On-Premises Data Gateway 347  $\bullet$  Using the On-Premises Data Gateway 349 11 Pendizing Analytics 303<br>
1.1.1 Using Bank in Redectore Ferrinces 303<br>
1.1.1 Using R and Python 306<br>
1.1 Using R and Python 306<br>
1.12 Using R and Python 306<br>
1.13 Integrating with Aone Medieve Lemming 312<br>
1.13 Integrat
	- 12.5 Summary 350

#### *13 Power BI Premium 351*

- 13.1 Understanding Power BI Premium 351 Understanding Premium Performance 352 Understanding Premium Workspaces 354
- 13.2 Managing Power BI Premium 355 Managing Security 355 · Managing Capacities 356 · Assigning Workspaces to Capacities 358
- 13.3 Understanding Power BI Report Server 359 Understanding Reporting Roadmap 360 Getting Started with Power BI Report Server 362 Understanding Integration with Power BI 363 · Managing Power BI Reports 364
- 13.4 Summary 367

#### *14 Organizational BI 368*

14.1 Implementing Classic BI Solutions 369 Understanding Microsoft BISM 369 Understanding Setup Requirements 373 Using Analysis Services in Power BI Service 376

- 14.2 Integrating Paginated Reports 377 Understanding Paginated Reports 378 . Working with Paginated Reports 379
- 14.3 Implementing Real-time BI Solutions 380 Using the Streaming API 380  $\bullet$  Using Azure Stream Analytics 383
- 14.4 Summary 387

#### **PART 4 POWER BI FOR DEVELOPERS 388**

- *15 Programming Fundamentals 389*
	- 15.1 Understanding Power BI APIs 389 Understanding Object Definitions 390 Understanding Operations 391
	- 15.2 Understanding OAuth Authentication 394 Understanding Authentication Flows 395 . Understanding Application Registration 397
	- 15.3 Working with Power BI APIs 402 Implementing Authentication 402 Invoking the Power BI APIs 403
	- 15.4 Working with PowerShell 405 Understanding Power BI Cmdlets 405  $\bullet$  Automating Tasks with PowerShell 405
	- 15.5 Summary 407
- *16 Power BI Embedded 408*
	- 16.1 Understanding Power BI Embedded 408 Getting Started with Power BI Embedded 408 Configuring Workspaces 411
	- 16.2 Understanding Embedded Features 412 Embedding Tiles 413 · Embedding Dashboards 416 · Embedding Q&A 417 Embedding Reports 418
	- 16.3 Report-enabling Intranet Applications 423 Understanding the Sample Application 423 • Authenticating Users 424 Embedding Reports 427
	- 16.4 Report-enabling Internet Applications 428 Understanding the Sample Application 429 • Authenticating Users 430 Implementing Data Security 431
	- 16.5 Summary 432

#### *17 Creating Custom Visuals 433*

- 17.1 Understanding Custom Visuals 433 What is a Custom Visual? 433 . Understanding the IVisual Interface 435
- 17.2 Custom Visual Programming 435 Introducing TypeScript 436 Introducing D3.js 437 Understanding Developer Tools 438
- 17.3 Implementing Custom Visuals 443 Understanding the Sparkline Visual 443  $\bullet$  Implementing the IVisual Interface 444 Implementing Capabilities 447 14.4 Summary 387<br> **PARTE & H FOR DEVELOPERS 388**<br>
15.7 Programming Frankomenials 389<br>
15.1 Understanding Operations 289 C understanding Operations 291<br>
15.2 Understanding Operations 289 C understanding Operations 291<br>
15.
	- 17.4 Deploying Custom Visuals 449 Packaging Custom Visuals 449 . Using Custom Visuals 451
	- 17.5 Summary 451

*Glossary of Terms 453 Index 456*

# *preface*

o me, Power BI is the most exciting milestone in the Microsoft BI journey since circa 2005, when Microsoft got serious about BI. Power BI changes the way you gain insights from data; it brings you a cloud-hosted, business intelligence and analytics platform that democratizes and opens BI to everyone. It does so under a simple promise: "five seconds to sign up, five minutes to wow!"  $\begin{bmatrix} 0 \\ w \\$  by  $\end{bmatrix}$  on

Power BI has plenty to offer to all types of users who're interested in data analytics. If you are an information worker, who doesn't have the time and patience to learn data modeling, Power BI lets you connect to many popular cloud services (Microsoft releases new ones every week!) and get insights from prepackaged dashboards and reports. If you consider yourself a data analyst, you can implement sophisticated selfservice models whose features are on a par with organizational models built by BI pros.

Speaking of BI pros, Power BI doesn't leave us out. We can architect hybrid organizational solutions that don't require moving data to the cloud. And besides classic solutions for descriptive analytics, we can implement innovative Power BI-centric solutions for real-time and predictive analytics. If you're a developer, you'll love the Power BI open architecture because you can integrate custom applications with Power BI and visualize data your way by extending its visualization capabilities.

From a management standpoint, Power BI is a huge shift in the right direction for Microsoft and for Microsoft BI practitioners. Not so long ago, Microsoft BI revolved exclusively around Excel on the desktop and SharePoint Server for team BI. This strategy proved to be problematic because of its cost, maintenance, and adoption challenges. Power BI overcomes these challenges. Because it has no dependencies to other products, it removes adoption barriers. Power BI gets better every week, and this should allow us to stay at the forefront of the BI market. As a Power BI user, you're always on the latest and greatest version. And Power BI has the best business model: most of it it's free! **Figure 10** one, Power B1 is the most exciting milestone in the Microsoft B1 journey sine effect 2005, when Microsoft get series do both B1 Power B1 changes but way you gain taisfifth from the figure of this phony to get

I worked closely with Microsoft's product groups to provide an authoritative (yet independent) view of this technology and to help you understand where and how to use it. Over more than a decade in BI, I've gathered plenty of real-life experience in solving data challenges and helping clients make sense of data. I decided to write this book to share with you this knowledge, and to help you use the technology appropriately and efficiently. As its name suggests, the main objective of this book it so to teach you the practical skills to take the most of Power BI from whatever angle you'd like to approach it.

Trying to cover a product that changes every week is like trying to hit a moving target! However, I believe that the product's fundamentals won't change and once you grasp them, you can easily add on knowledge as Power BI evolves over time. Because I had to draw a line somewhere, *Applied Microsoft Power BI (Fourth Edition)* covers features that were released or were in public preview by December 2018.

Although this book is designed as a comprehensive guide to Power BI, it's likely that you might have questions or comments. As with my previous books, I'm committed to help my readers with book-related questions and welcome all feedback on the book discussion forums on my company's web site (http://bit.ly/powerbibook). Consider also following my blog at http://prologika.com/blog and subscribing to my newsletter at http://prologika.com to stay on the Power BI latest.

Bring your data to life today with Power BI!

Teo Lachev *Atlanta, GA*

# *acknowledgements*

Welcome to the fourth revision of my Power BI book! As Power BI evolves, I've been refreshing the book every year for the past four years to keep it up with the ever-changing world of Power BI and the Microsoft Data Platform. Writing a book about a cloud platform, which adds features monthly, is like trying to hit a moving target. On the upside, I can claim that this book has no bugs. After all, if something doesn't work now, it used to work before, right? On the downside, I had to change the manuscript every time a new feature popped up. Fortunately, I had people who supported me.

This book (my tenth) would not have been a reality without the help of many people to whom I'm thankful. As always, I'd like to first thank my family for their ongoing support.

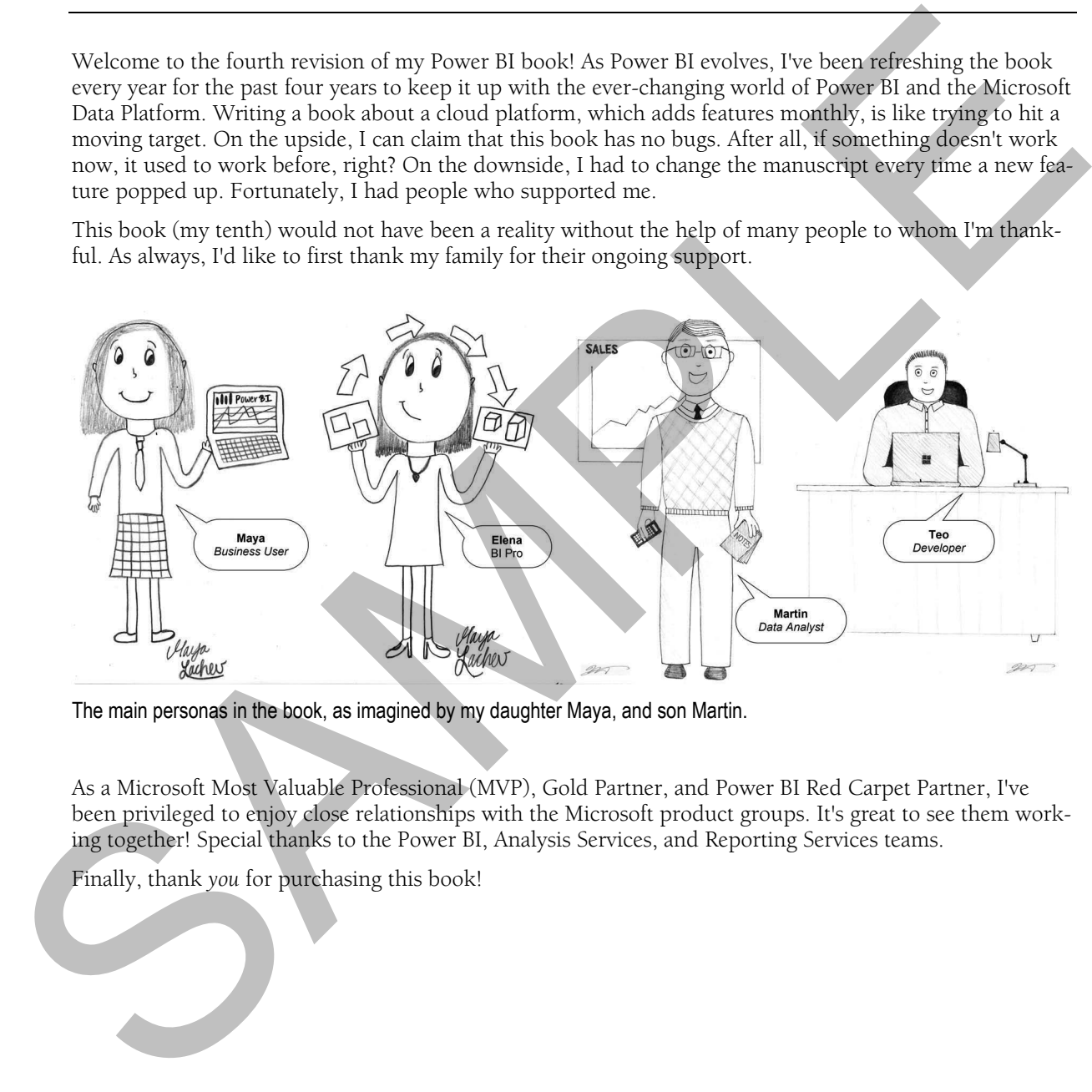

The main personas in the book, as imagined by my daughter Maya, and son Martin.

As a Microsoft Most Valuable Professional (MVP), Gold Partner, and Power BI Red Carpet Partner, I've been privileged to enjoy close relationships with the Microsoft product groups. It's great to see them working together! Special thanks to the Power BI, Analysis Services, and Reporting Services teams.

Finally, thank *you* for purchasing this book!

# *about the book*

The book doesn't assume any prior experience with data analytics. It's designed as an easy-to-follow guide for navigating the personal-team-organizational BI continuum with Power BI and shows you how the technology can benefit the four types of users: information workers, data analysts, pros, and developers. It starts by introducing you to the Microsoft Data Platform and to Power BI. You need to know that each chapter builds upon the previous ones, to introduce new concepts and to practice them with step-by-step exercises. Therefore, I'd recommend do the exercises in the order they appear in the book.

Part 1, *Power BI for Information Workers*, teaches regular users interested in basic data analytics how to analyze simple datasets without modeling and how to analyze data from popular cloud services with predefined dashboards and reports. Chapter 2, *The Power BI Service*, lays out the foundation of personal BI, and teaches you how to connect to your data. In Chapter 3, *Creating Reports*, information workers will learn how to create their own reports. Chapter 4, *Creating Dashboards*, shows you how to quickly assemble dashboards to convey important metrics. Chapter 5, *Power BI Mobile*, discusses the Power BI native mobile applications that allow you to view and annotate BI content on the go.

Part 2, *Power BI for Data Analysts*, educates power users how to create self-service data models with Power BI Desktop. Chapter 6, *Data Modeling Fundamentals*, lays out the ground work to understand selfservice data modeling and shows you how to import data from virtually everywhere. Because source data is almost never clean, Chapter 7, *Transforming Data*, shows you how you can leverage the unique Power Query component of Power BI Desktop to transform and shape the data. Chapter 8, *Refining the Model*, shows you how to make your self-service model more intuitive and how to join data from different data sources. In Chapter 9, *Implementing Calculations*, you'll further extend the model with useful business calculations. Chapter 10, *Analyzing Data*, shares more tips and tricks to get insights from your models. And Chapter 11, *Predictive Analytics*, shows different ways to apply machine learning techniques. The book doesn't assume any prior experience with data analytics. It's designed as an exactly be producted by the controller transmission of the section of the section of the section of the section of the section of the s

Part 3, *Power BI for Pros*, teaches IT pros how to set up a secured environment for sharing and collaboration, and it teaches BI pros how to implement Power BI-centric solutions. Chapter 12, *Enabling Team BI*, shows you how to use Power BI workspaces and apps to promote sharing and collaboration, where multiple coworkers work on the same BI artifacts, and how to centralize access to on-premises data. Chapter 13, *Power BI Premium*, shows how you can achieve consistent performance and reduce licensing cost with Power BI Premium and how to implement on-premises report portals to centralize report management and distribution. Written for BI pros, Chapter 14, *Organizational BI*, walks you through the steps to implement descriptive, predictive, and real-time solutions with Power BI.

Part 4, *Power BI for Developers*, shows developers how to integrate and extend Power BI. Chapter 15, *Programming Fundamentals*, introduces you to the Power BI REST APIs and teaches you how to use OAuth to authenticate custom applications with Power BI. In Chapter 16, *Power BI Embedded*, you'll learn how to report-enable custom apps with embedded dashboards and reports. In Chapter 17, *Creating Custom Visuals*, you'll learn how to extend the Power BI visualization capabilities by creating custom visuals to present effectively any data.

## *source code*

*Applied Microsoft Power BI* covers the entire spectrum of Power BI features for meeting the data analytics needs of information workers, data analysts, pros, and developers. This requires installing and configuring various software products and technologies. **Table 1** lists the software that you need for all the exercises in the book, but you might need other components, as I'll explain throughout the book.

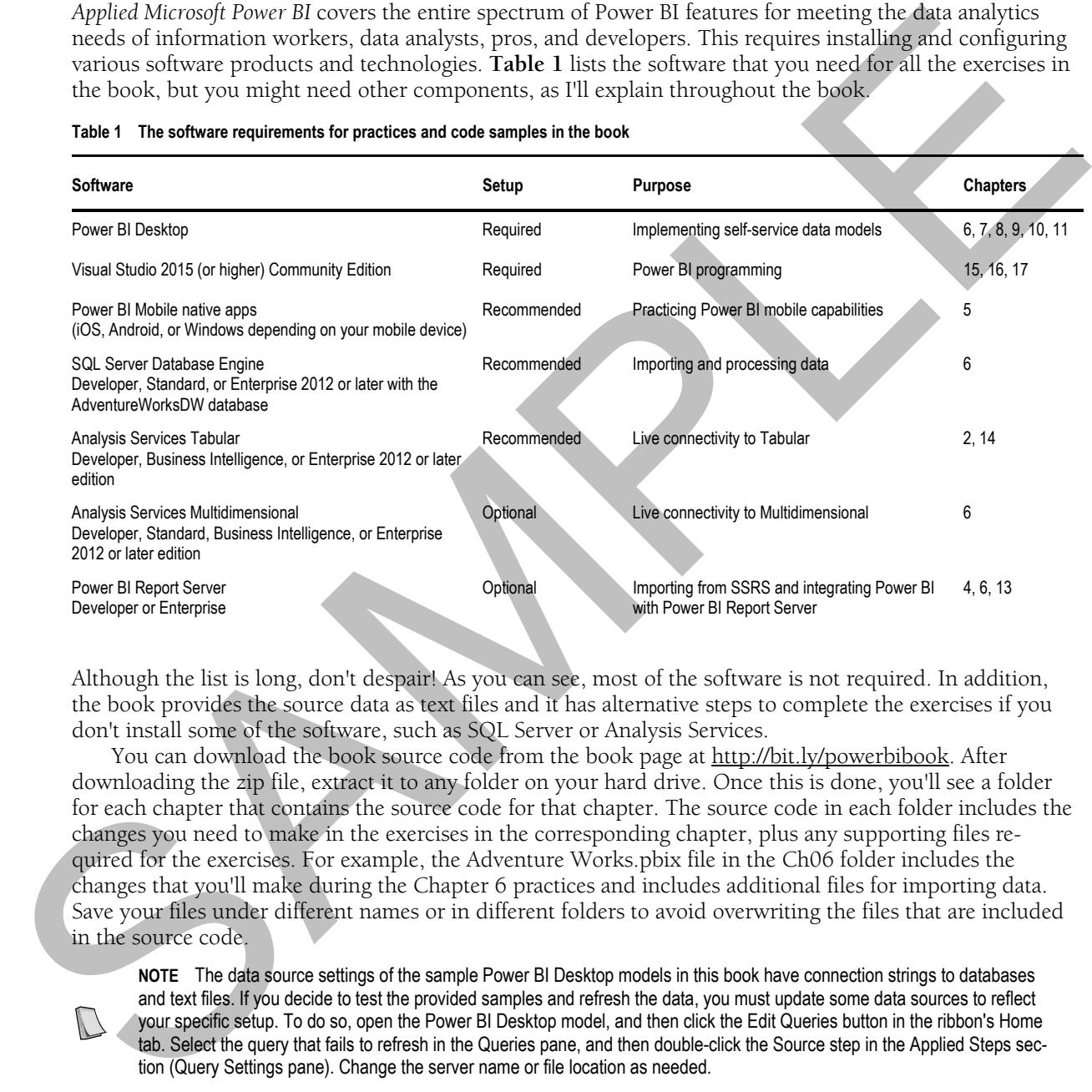

#### **Table 1 The software requirements for practices and code samples in the book**

Although the list is long, don't despair! As you can see, most of the software is not required. In addition, the book provides the source data as text files and it has alternative steps to complete the exercises if you don't install some of the software, such as SQL Server or Analysis Services.

You can download the book source code from the book page at http://bit.ly/powerbibook. After downloading the zip file, extract it to any folder on your hard drive. Once this is done, you'll see a folder for each chapter that contains the source code for that chapter. The source code in each folder includes the changes you need to make in the exercises in the corresponding chapter, plus any supporting files required for the exercises. For example, the Adventure Works.pbix file in the Ch06 folder includes the changes that you'll make during the Chapter 6 practices and includes additional files for importing data. Save your files under different names or in different folders to avoid overwriting the files that are included in the source code.

**NOTE** The data source settings of the sample Power BI Desktop models in this book have connection strings to databases and text files. If you decide to test the provided samples and refresh the data, you must update some data sources to reflect your specific setup. To do so, open the Power BI Desktop model, and then click the Edit Queries button in the ribbon's Home tab. Select the query that fails to refresh in the Queries pane, and then double-click the Source step in the Applied Steps section (Query Settings pane). Change the server name or file location as needed.

#### *(Optional) Installing the Adventure Works databases*

Some of the code samples import data from the AdventureWorksDW database. This is a Microsoft-provided database that simulates a data warehouse. I recommend you install it because importing form a relational database is a common requirement. You can install the database on an on-prem SQL Server (local or shared) or Azure SQL Database. Again, you don't have to do this (installing a SQL Server alone can be challenging) because I provide the necessary data extracts.

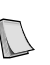

**NOTE** Microsoft ships Adventure Works databases with each version of SQL Server. More recent versions of the databases have incremental changes and they might have different data. Although the book exercises were tested with the Adventure-WorksDW2012 database, you can use a later version if you want. Depending on the database version you install, you might find that reports might show somewhat different data.

Follow these steps to download the AdventureWorksDW2012 database:

- **1.** Open your browser and navigate to https://github.com/Microsoft/sql-server-samples/releases/tag/adventureworks2012.
- **2.** Click the adventure-works-2012-dw-data-file.mdf file to download the file.
- **3.** Open SQL Server Management Studio (SSMS) and connect to your SQL Server database instance. Attach the file. If you're not sure how to attach a database file, read the instructions at https://docs.microsoft.com/en-us/sql/relational-databases/databases/attach-a-database.

#### *(Optional) Installing the Adventure Works Analysis Services models*

In chapters 2 and 14, you connect to the Adventure Works Tabular model, and Chapter 6 has an exercise for importing data from Analysis Services Multidimensional. If you want to do these exercises, install the Analysis Services models as follows:

- **1.** Navigate to https://github.com/Microsoft/sql-server-samples/releases/tag/adventureworks-analysis-services.
- **2.** Download the adventure-works-tabular-model-1200-full-database-backup.zip file and unzip it.
- **3.** In SSMS, connect to your instance of Analysis Services Tabular and restore a new database from the file.
- **4.** On the same page, download the adventure-works-multidimensional-model-full-database-backup.zip file and unzip it.
- **5.** In SSMS, connect to your instance of Analysis Services Multidimensional and restore a new database from the \*abf file in the appropriate file folder depending on the edition (Standard or Enterprise) of your Analysis Services Multidimensional instance.
- **6.** In SQL Server Management Studio, connect to your Analysis Services instance. (Multidimensional and Tabular must be installed on separate instances.)
- **7.** Expand the Databases folder. You should see the Analysis Services database listed.

#### *Reporting errors*

Please submit bug reports to the book discussion list on http://bit.ly/powerbibook. Confirmed bugs and inaccuracies will be published to the book errata document. A link to the errata document is provided in the book web page. The book includes links to web resources for further study. Due to the transient nature of the Internet, some links might be no longer valid or might be broken. Searching for the document title is usually enough to recover the new link. Statistics were solved as a bitter of the two statistics were also be a statistical and the section of the section of the section of the section of the section of the section of the section of the section of the section o

Your purchase of APPLIED MICROSOFT POWER BI includes free access to an online forum sponsored by the author, where you can make comments about the book, ask technical questions, and receive help from the author and the community. The author is not committed to a specific amount of participation or successful resolution of the question and his participation remains voluntary. You can subscribe to the forum from the author's personal website http://bit.ly/powerbibook.